2024/04/28 01:45 1/1 Excluding tax from VAT

## **New features**

**1** - an algorithm to calculate quotations has been changed - all taxes are shown as separate items, excluded from general VAT calculation.

Before this change, when generating an invoice for the quote where **tax** (UK, German or Italian) was included into overall invoice amount, Leon was showing total price included the tax - as on the screenshot below. When adding **VAT**, there was no option to exclude the tax from it.

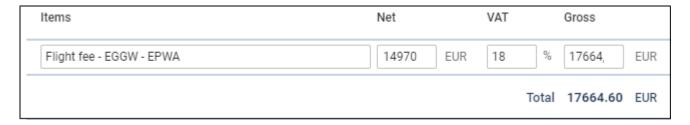

Now Leon will show the 'Flight fee' **excluded** tax and when adding VAT, it will apply to the flight fee only.

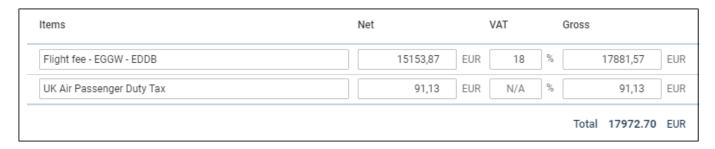

2 - possibility to select IATA/ICAO format preferences

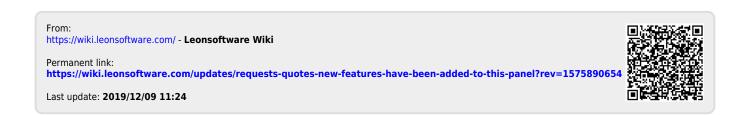